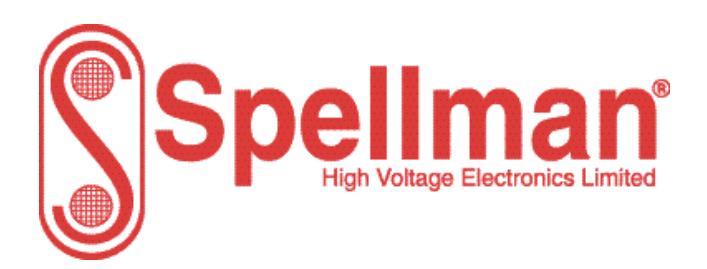

Tel : +44 (0)1798 877000 [hvsales@spellmanhv.co.uk](mailto:hvsales@spellmanhv.co.uk)

Broomers Park, Pulborough, W. Sussex, UK. RH20 2RY

Product: **MPD Series**

## Title: **RS232 & RS485 Serial Communications Protocol**

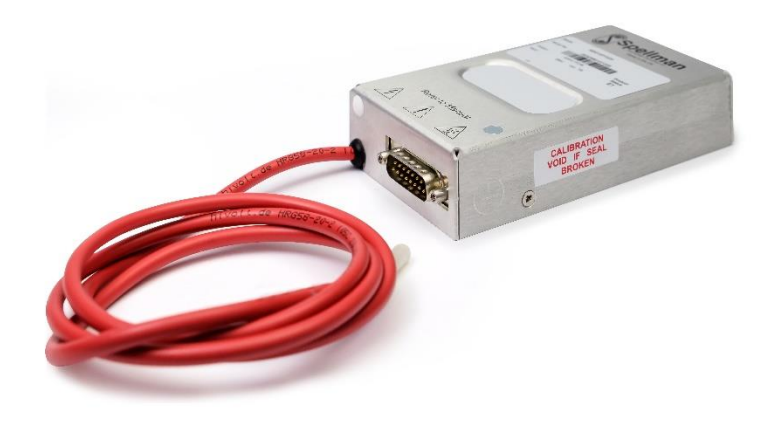

Document Number: **48113-21**

Issue: **3**

Date: **12/April/2023**

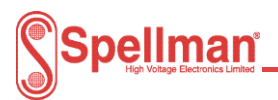

# **Change History**

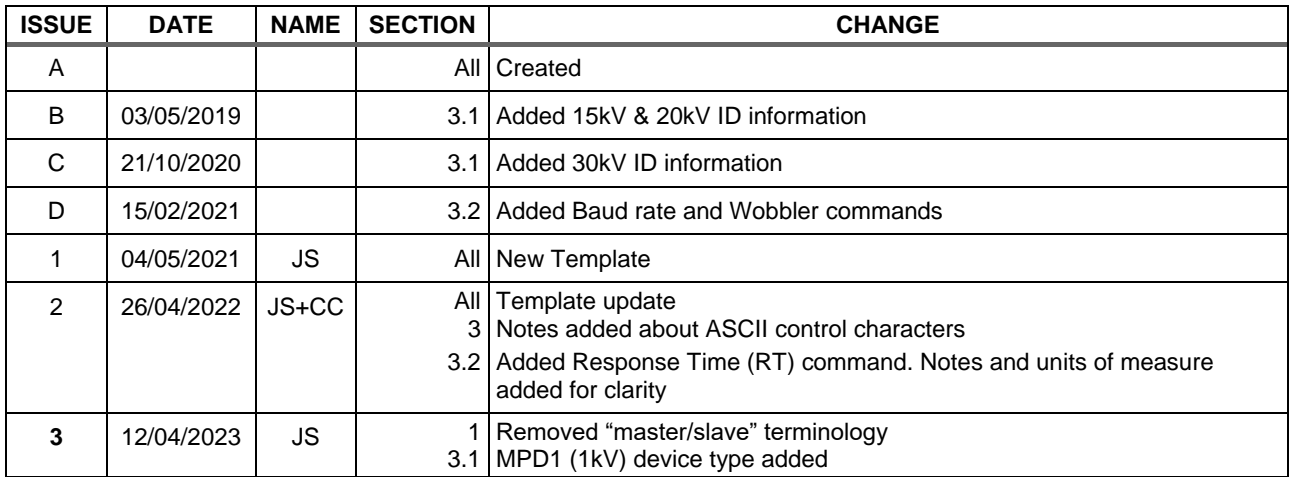

# **Contents**

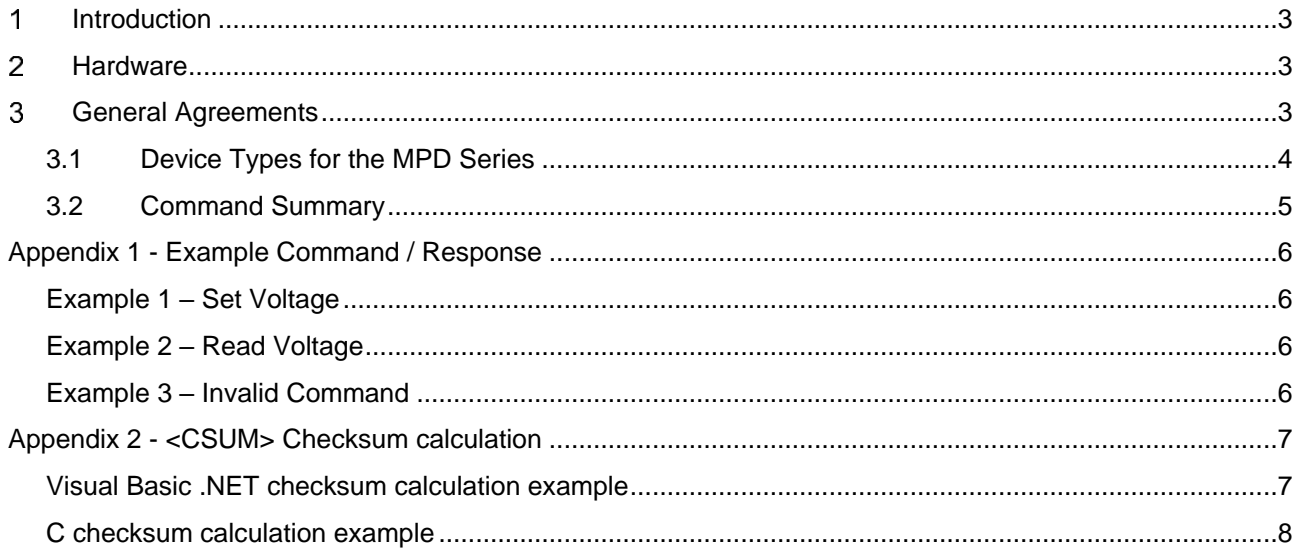

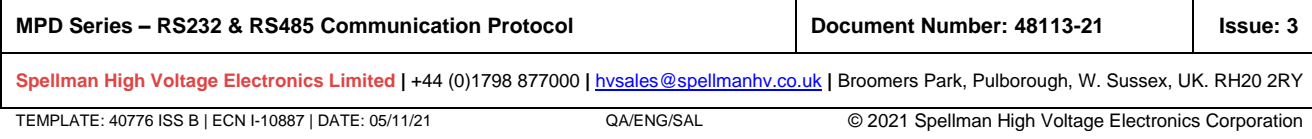

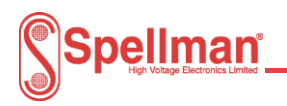

### <span id="page-2-0"></span>**Introduction**

The MPD Series protocol is based on the general protocol used with Spellman HV Electronic Ltd power supplies which is described in this document. At the hardware level the protocol runs over an RS232/RS485 two wire interface. Up to 99 units can be connected to any one network.

#### <span id="page-2-1"></span> $\overline{2}$ **Hardware**

The default data rate is 8-bit, no parity at 9600 baud with 1 stop bit.

#### <span id="page-2-2"></span> $\overline{\mathbf{3}}$ **General Agreements**

All commands are encoded using ASCII.

All commands sent to the units will receive a response except when the 'Call All' address of "00" is used. All commands take the general form shown below, which includes both standard ASCII and ASCII control characters.

#### **Element Comment** <STX> Single unprintable ASCII control character 2, 0x02. Start of text <ADDR> Two ASCII characters representing the decimal address of the unit to which the message is being sent. *Valid range: "00"* → *"99" Note: All units are shipped with the default address "01". Address "00" is reserved for use as a broadcast address. This makes it possible to send the same command to ALL connected modules. When address "00" is used, the connected modules will NOT respond unless command sent is "*ID?*".* <DEVTYPE> Two ASCII characters representing the type of unit *For more information see paragraph 3.1* <CMD> Two ASCII characters that define the command. The <CMD> is sent in both the command from the host and the response from the MPD module. *For more information see paragraph 3.2* <OPERATOR> Optional single ASCII character that, when present, indicates the operation to be performed. *'?' Is used to request the current value of a module parameter. '=' Is used to set or program a module parameter. Is used by the only the unit to respond the host when a command is invalid. For more information see paragraph 3.2* <DATA> Optional command argument, up to eight ASCII characters. <CSUM> Two ASCII characters representing the hexadecimal value of checksum. *In the event the <CSUM> received is invalid, the command cannot be trusted and so there will not be a response from the unit. See Appendix 2 for more information on checksum calculation.* <LF> Single unprintable ASCII control character 10, 0x0A. Line Feed

### <STX><ADDR><DEVTYPE><CMD><OPERATOR>< DATA><CSUM><LF>

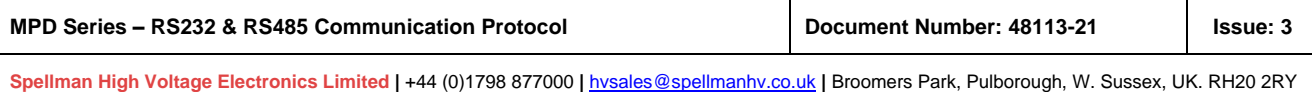

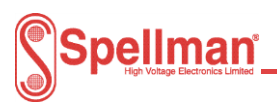

## <span id="page-3-0"></span>3.1 Device Types for the MPD Series

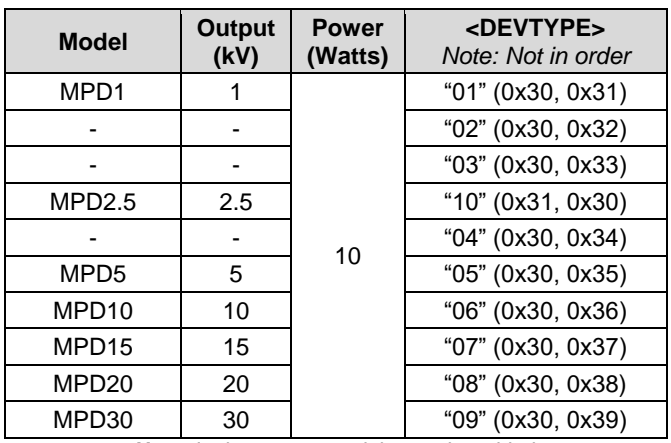

*Note: In time, more models may be added.*

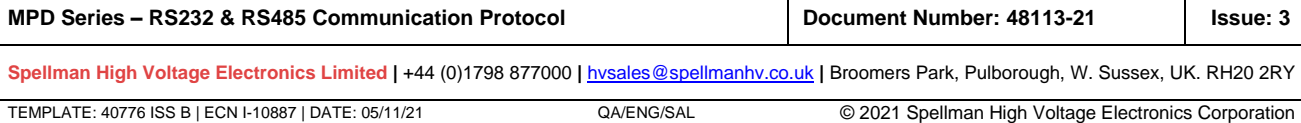

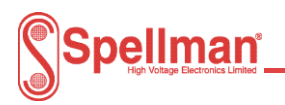

## <span id="page-4-0"></span>3.2 Command Summary

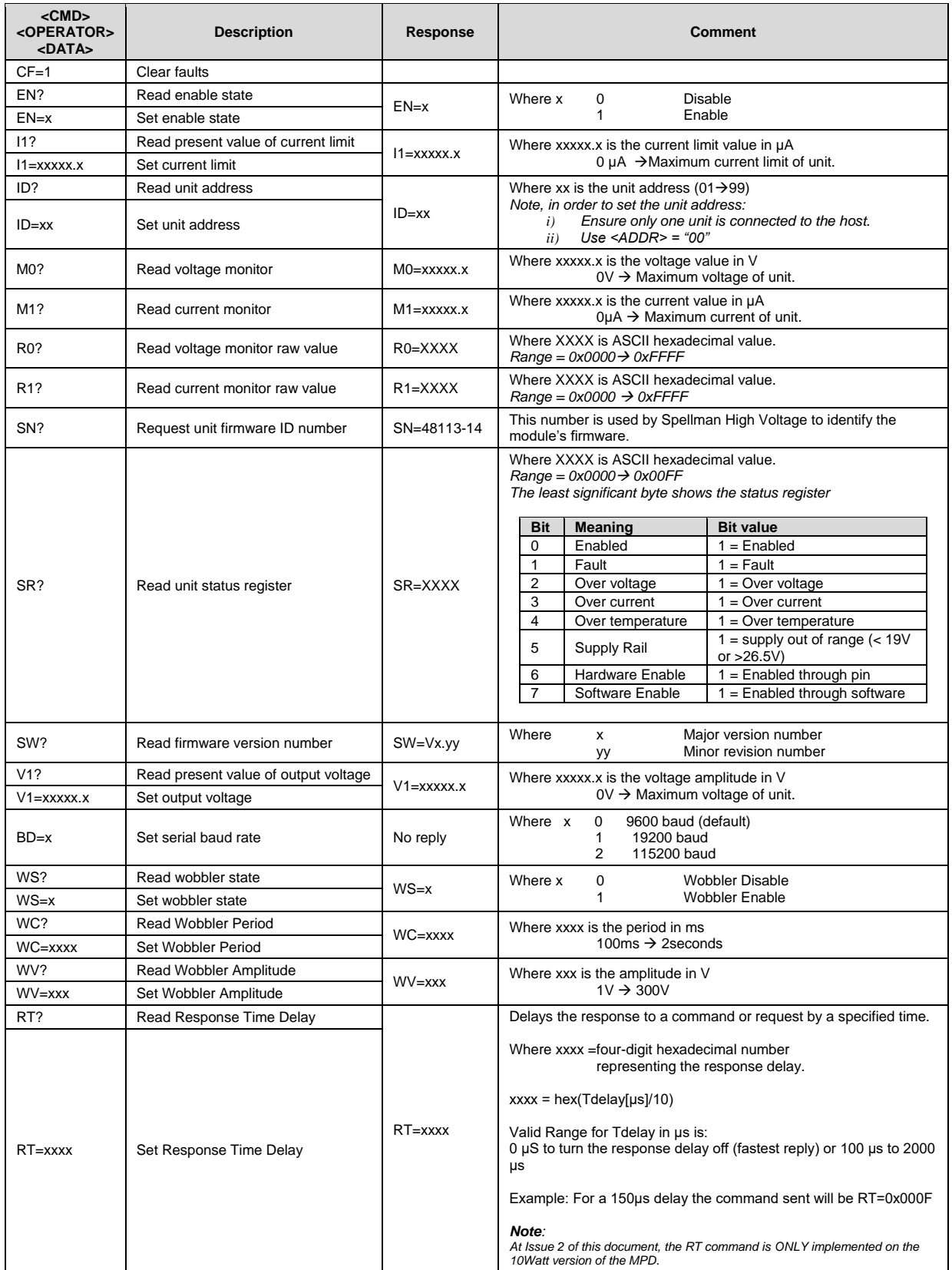

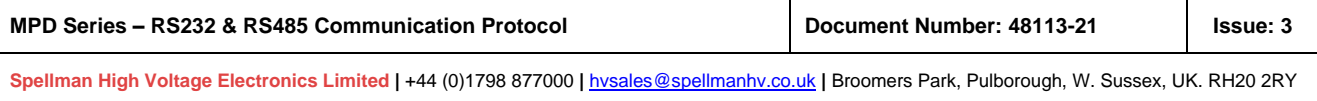

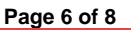

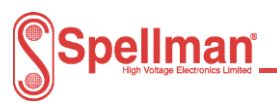

### <span id="page-5-0"></span>**Appendix 1 - Example Command / Response**

### <span id="page-5-1"></span>**Example 1 – Set Voltage**

#### Sets the voltage demand of an MPD2.5 at address "01" to 2.5kV.

#### **Command:** *(Host*→*Unit)*

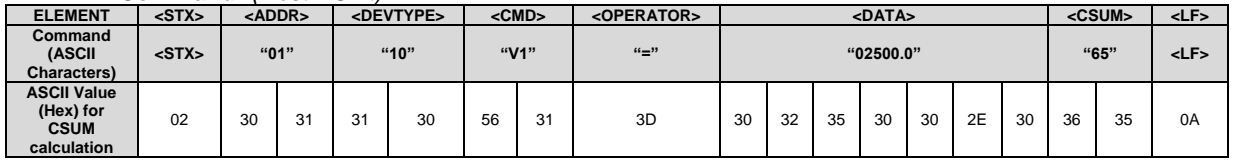

#### **Response:** *(Unit*→*Host)*

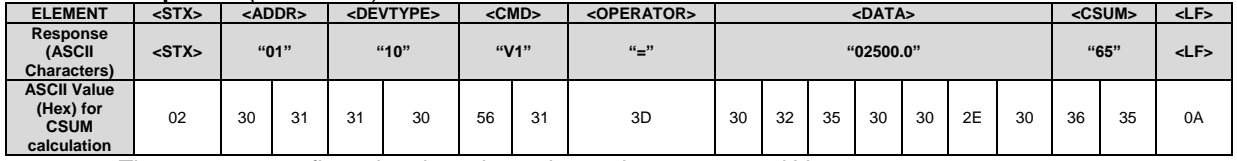

The response confirms that the voltage demand was set to 2.5kV.

### <span id="page-5-2"></span>**Example 2 – Read Voltage**

Reads the voltage demand of an MPD2.5 at address "01".

#### **Command:** *(Host*→*Unit)*

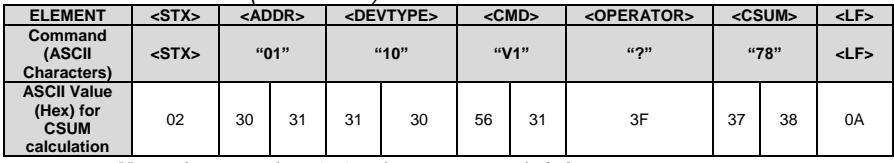

*Note: The optional <DATA> element is not included*

#### **Response:** *(Unit*→*Host)*

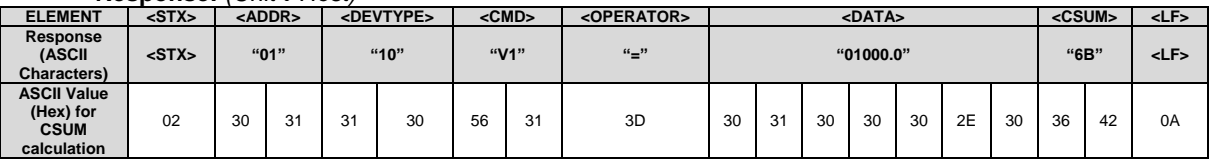

The response indicates that the voltage demand is set to 1kV.

#### <span id="page-5-3"></span>**Example 3 – Invalid Command**

Illustrates a Host 
ightare >Unit exchange where an invalid command is sent by the host. In this instance, a 'NAK' is issued by the unit.

#### **Command:** *(Host*→*Unit)*

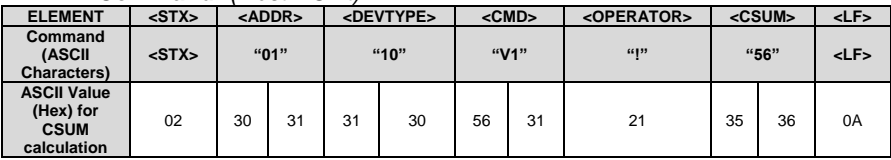

*Note: The <CSUM> above is invalid.*

#### **Response:** *(Unit*→*Host)*

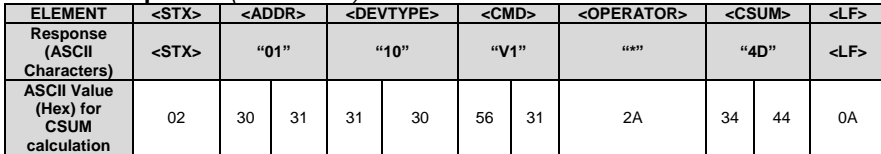

The response indicates that the above command was invalid.

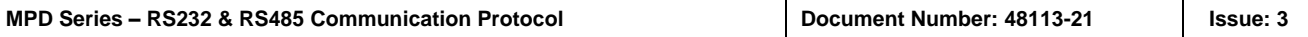

**Spellman High Voltage Electronics Limited |** +44 (0)1798 877000 **|** [hvsales@spellmanhv.co.uk](mailto:hvsales@spellmanhv.co.ukB) **|** Broomers Park, Pulborough, W. Sussex, UK. RH20 2RY

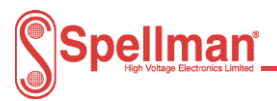

### <span id="page-6-0"></span>**Appendix 2 - <CSUM> Checksum calculation**

The checksum is calculated as follows:

- Sum the ASCII values for the characters in the
- <ADDR>, <DEVTYPE>, <CMD>, <OPERATOR> and <DATA> elements into a 16-bit (or larger) word. The ASCII values are added as unsigned integers.
- Subtract the sum from 512 (0x200).
- Truncate the result down to the eight least significant bits.
- Clear the most significant bit (bit 7) of the resultant byte, (bitwise AND with 0x7F).
- Set the next most significant bit (bit 6) of the resultant byte (bitwise OR with 0x40).

Using this method, the checksum is always a number between 0x40 and 0x7F. The checksum can never be confused with the <STX> or <LF>, since these have non-overlapping ASCII values.

### <span id="page-6-1"></span>**Visual Basic .NET checksum calculation example**

The following "VB.NET" function below shows how to calculate the <CSUM> element.

The example below gives the example of a message to request the status register value.

It assumes a unit with an <ADDR> = "01" and <DEVTYPE> = "06". The resultant checksum is 0x55.

```
CRC = CheckSum("0106SR?") 'CRC will be set to 0x55 
Function CheckSum(ByVal message As String) As Int16
     Dim I As Integer
     Dim CkSum As UInt16 = 0
     If Len(message) <= 0 Then
         Return 0
         Exit Function
     End If
    For I = 0 To Len(message) - 1
        CkSum += Asc(message.Substring(I, 1))
     Next I
    CkSum = <math>6H200 - CkSum</math> CkSum = CkSum And &H7F
     CkSum = CkSum Or &H40
     Return CkSum
```
End Function

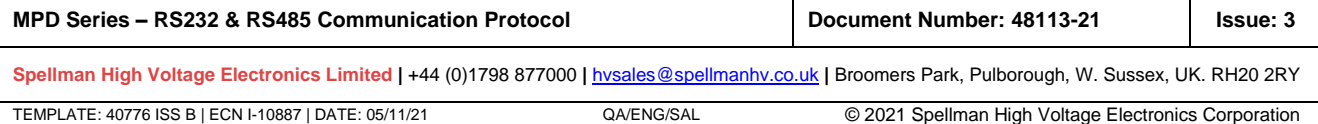

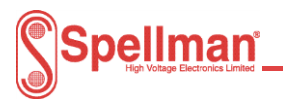

#### <span id="page-7-0"></span>**C checksum calculation example**

The example below is C function that also calculates the <CSUM> element.

```
#define CHECKSUM_FAIL_VALUE_OUTSIDE_ACCEPTABLE_RANGE 0xFFFE
#define CHECKSUM_NEGATION 0x200
#define LOWER_CHECKSUM_BOUND 0x40
#define UPPER_CHECKSUM_BOUND 0x7F
//==============================================================================
// Function: uart_CalculateChecksum<br>// Args : unsigned char * message
// Args : unsigned char * message - pointer to starting character<br>// WORD index of last character - index of last character
// Returns : WORD - calculated checksum value
// Notes : calculate checksum from bytes
//==============================================================================
WORD uart_CalculateChecksum(unsigned char * message, WORD index_of_last_character)
{
 WORD loop_total = 0;
 WORD checksum = 0;
      WORD loop_count;
      BYTE c;
      for (loop_count = 0; loop_count <= index_of_last_character; loop_count++)
\overline{\mathcal{A}} c = message[loop_count];
         loop total += message[loop count];
      }
 checksum = CHECKSUM_NEGATION - loop_total;
 checksum &= UPPER_CHECKSUM_BOUND;
 checksum |= LOWER_CHECKSUM_BOUND;
      if (checksum < LOWER_CHECKSUM_BOUND || checksum > UPPER_CHECKSUM_BOUND)
      {
          return CHECKSUM_FAIL_VALUE_OUTSIDE_ACCEPTABLE_RANGE;
 }
      return checksum;
}
```
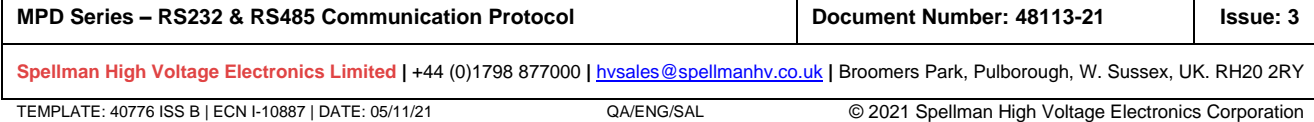